# Cambridge Music Technology

# Mixing Secrets: Production Tricks to Use with Any DAW

www.cambridge-mt.com

**Trumpet microphone** 

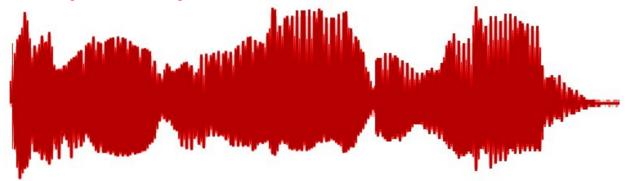

**Trumpet microphone** 

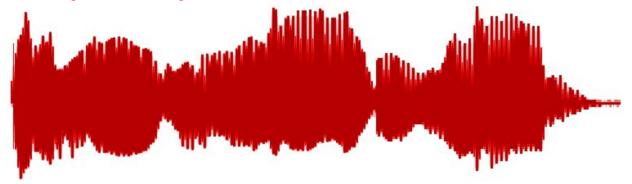

#### **Saxophone microphone**

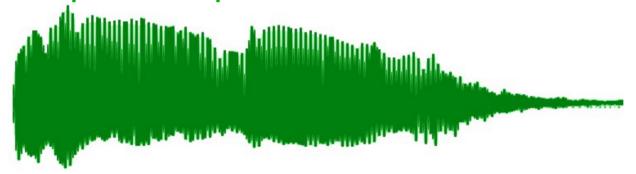

#### **Trumpet microphone**

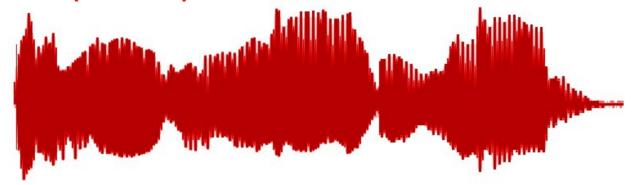

#### **Saxophone microphone**

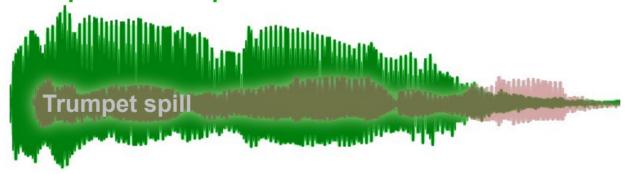

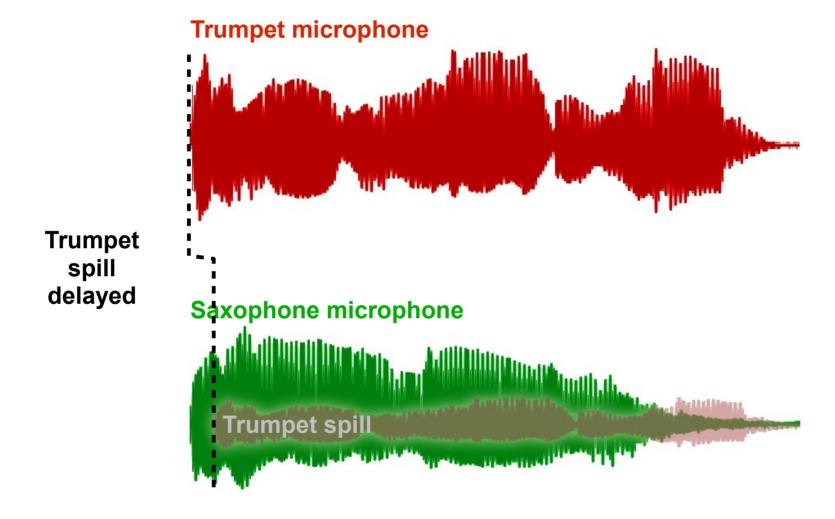

#### **Trumpet microphone**

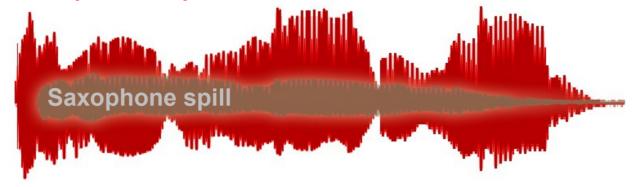

#### **Saxophone microphone**

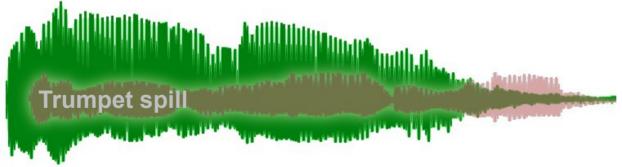

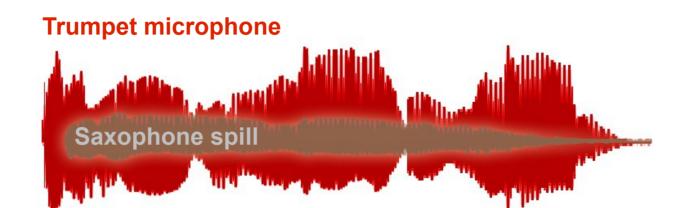

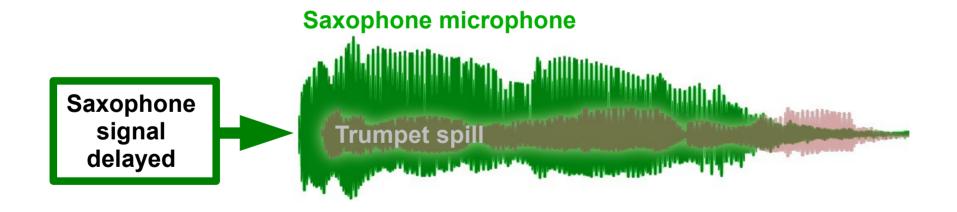

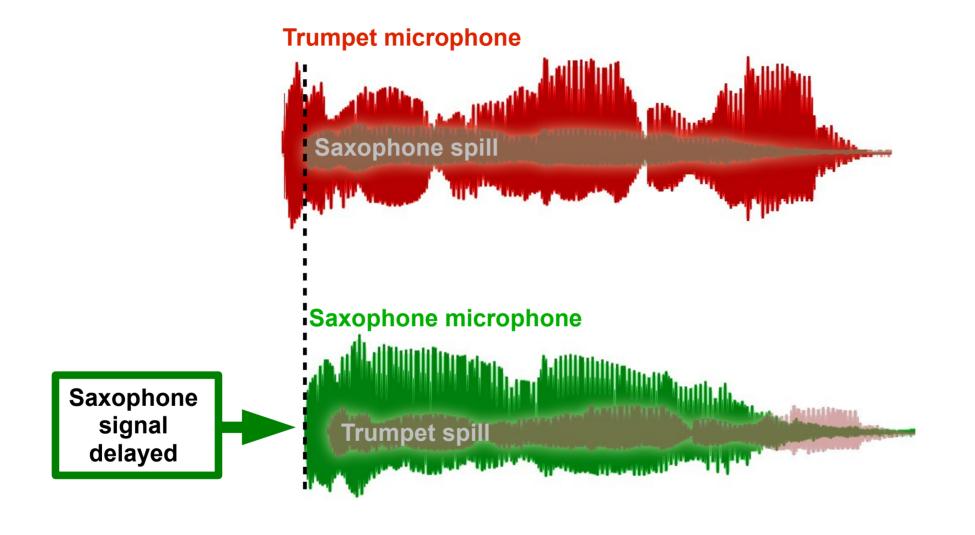

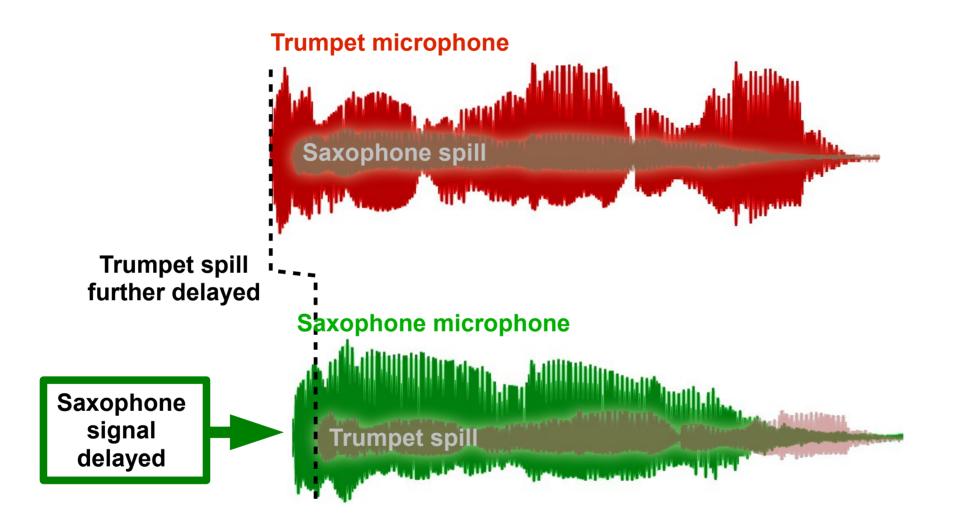

# Specialist Phase Manipulators: PC Freeware (for 32-bit and 64-bit systems)

**Audiocation AP1** 

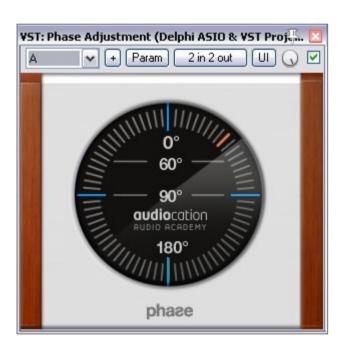

Cockos Reaplugs: ReaEQ & JS Phase Rotator

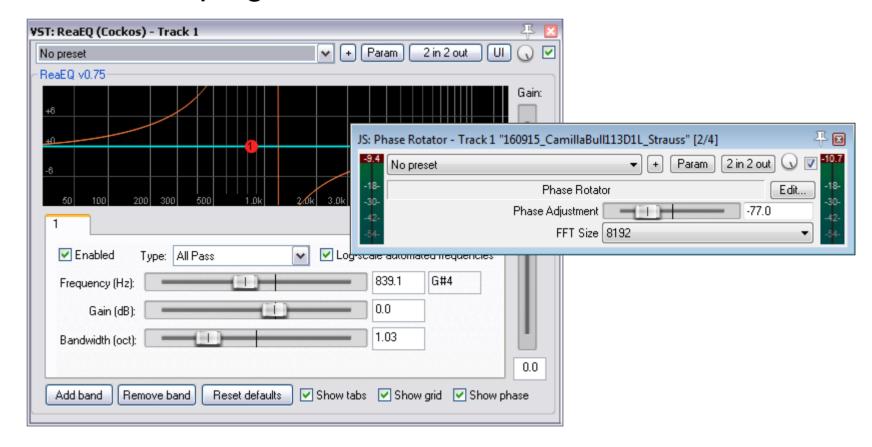

# Specialist Phase Manipulators: Mac Freeware

#### AirWindows PhaseNudge

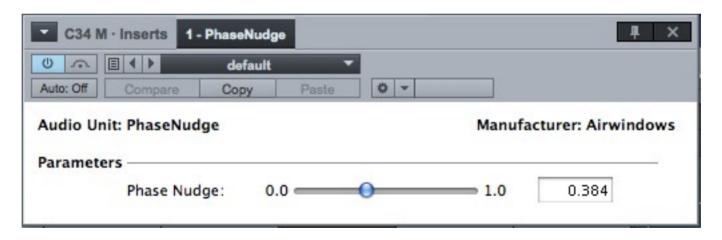

32-bit AU

# Specialist Phase Manipulators: 64-bit Cross-platform

Voxengo PHA-979

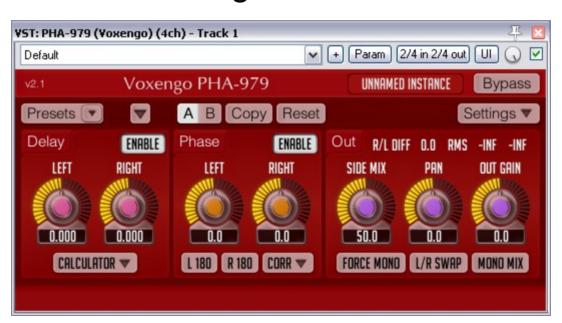

64-bit VST/AU

Phantom image instability

Phantom image instability

Lumpy low-end response

Phantom image instability

Lumpy low-end response

Inter-driver comb-filtering

- Phantom image instability
- Lumpy low-end response
- Inter-driver comb-filtering
- Most consumers hear less information

### Auratone 5C Super Sound Cube

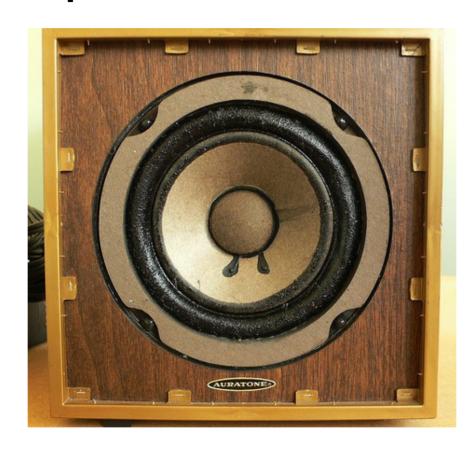

Single-driver midrange monitor

#### Some Modern Auratone Substitutes

Auratone 5C (modern reissue)

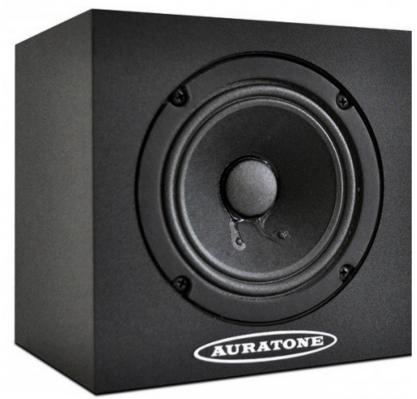

Passive: \$190 each

**Avantone Mixcube** 

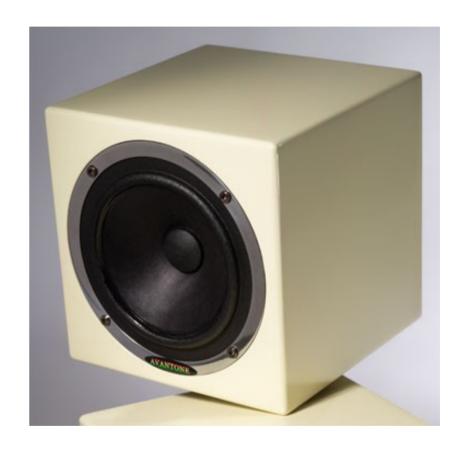

Passive: \$140 each Active: \$240 each

#### Some Modern Auratone Substitutes

Behringer C5A

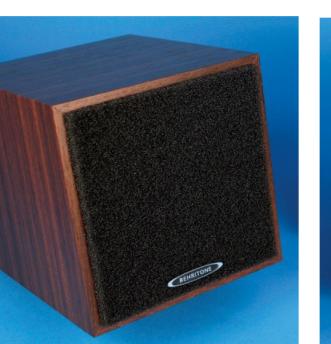

Active: \$100 each

Behringer C50A

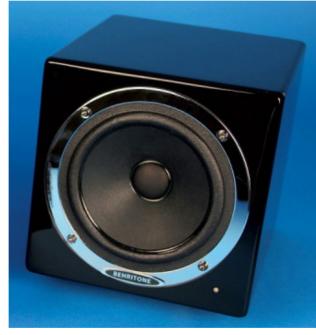

Active: \$130 each

Fostex 6301B

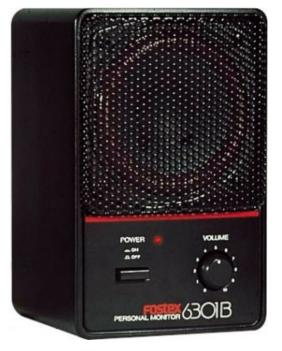

Active: \$180 each

Pyramid Designs Triple P

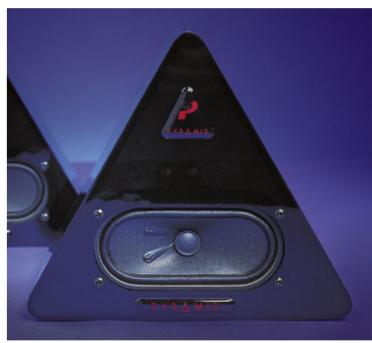

Passive: \$300/pair

An uncritical selection process

An uncritical selection process

Choosing great music, not a great mix

An uncritical selection process

Choosing great music, not a great mix

Falling for loudness bias

- An uncritical selection process
- Choosing great music, not a great mix
- Falling for loudness bias
- Not using enough monitoring systems

Match loudness

Match loudness

Instantaneous A/B comparisons

Match loudness

Instantaneous A/B comparisons

Use your DAW to focus your ears

Brainworx Bx\_solo

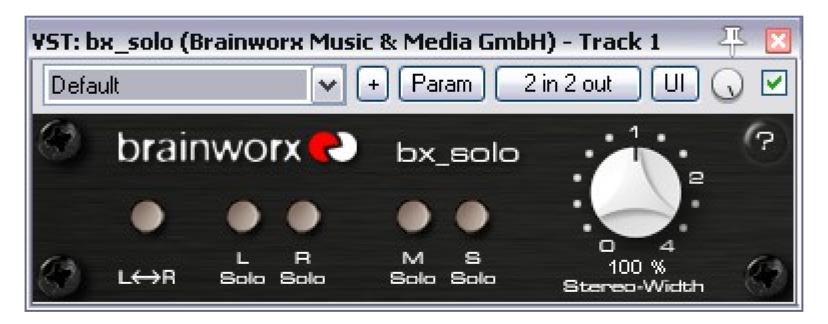

Match loudness

Instantaneous A/B comparisons

Use your DAW to focus your ears

Use visual analysis tools

#### Sonalksis FreeG

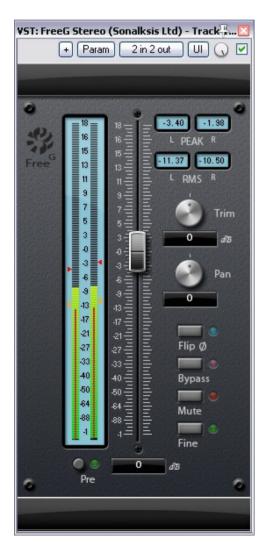

Melda MLoudnessAnalyzer

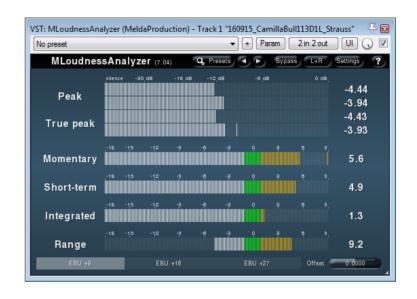

Klangfreund LUFS Meter

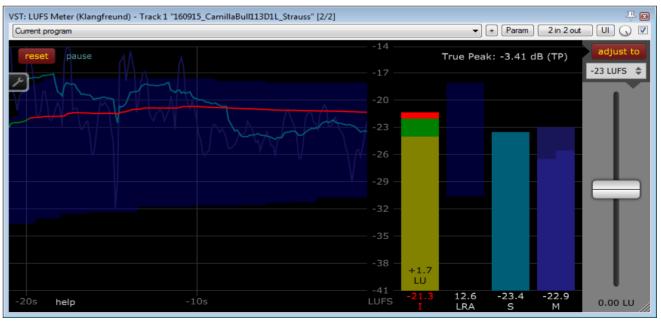

Flux Audio Stereo Tool

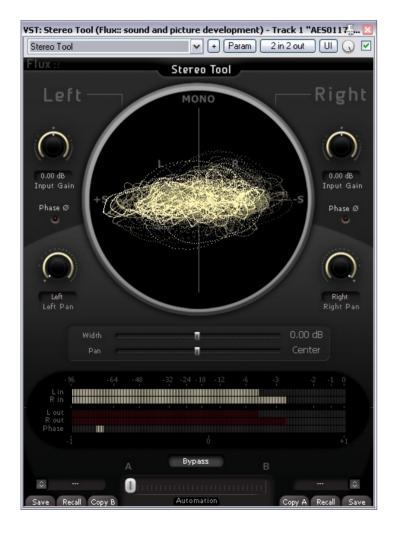

Melda StereoScope

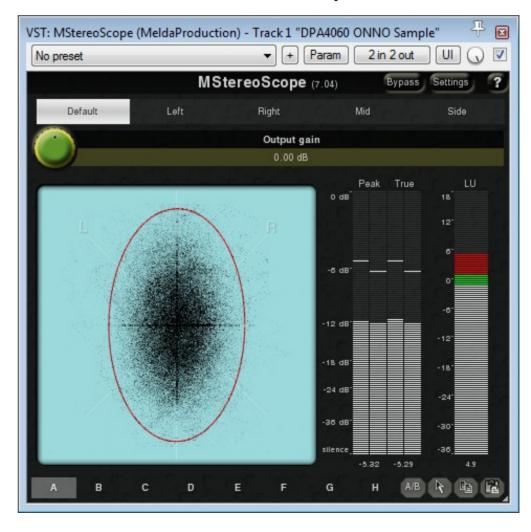

Voxengo SPAN

#### Melda MAnalyzer

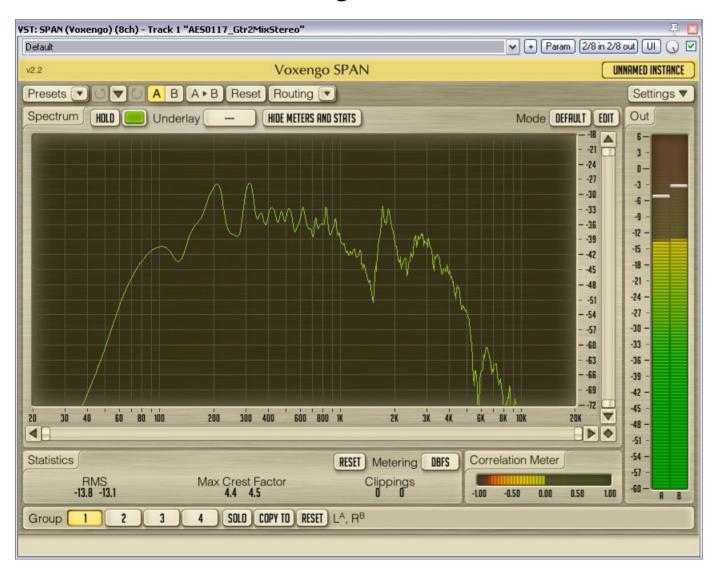

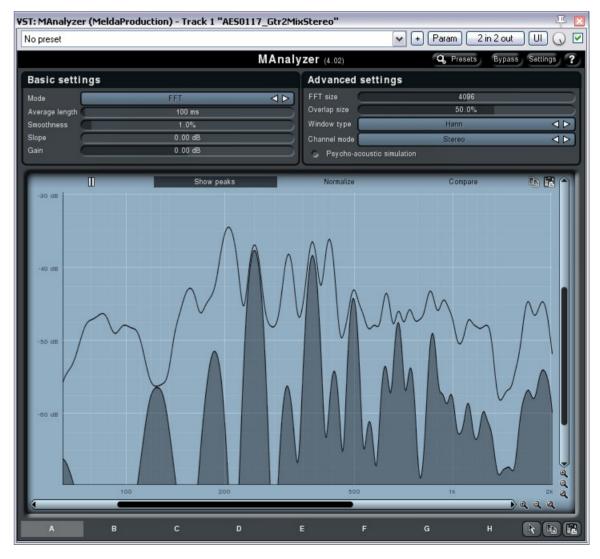

Voxengo Curve EQ

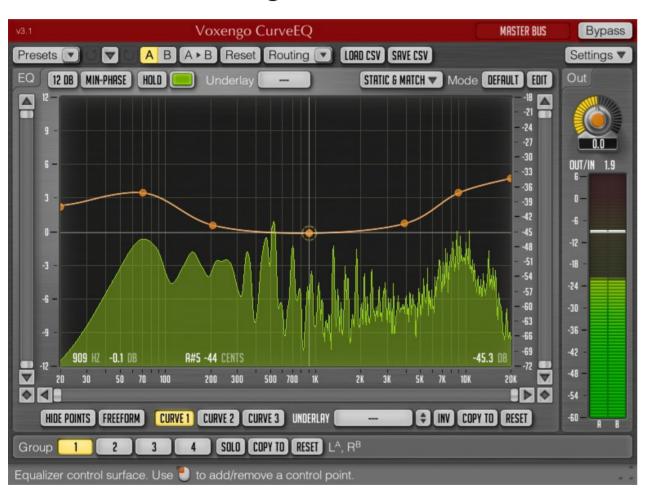

Melda MAutoEqualizer

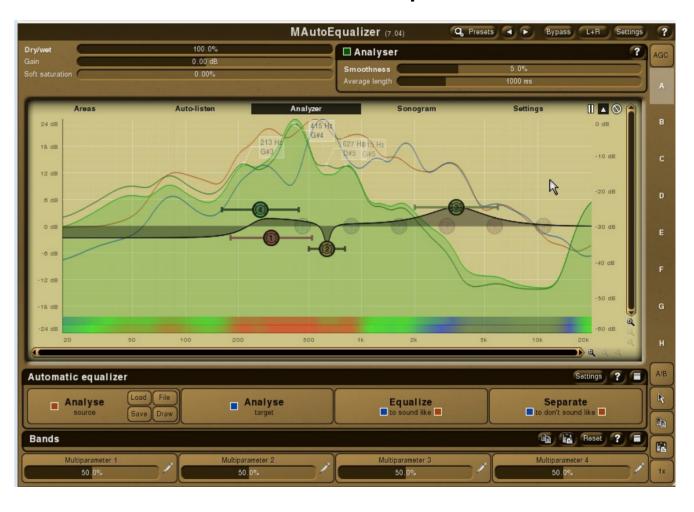

Harbal visual mastering software

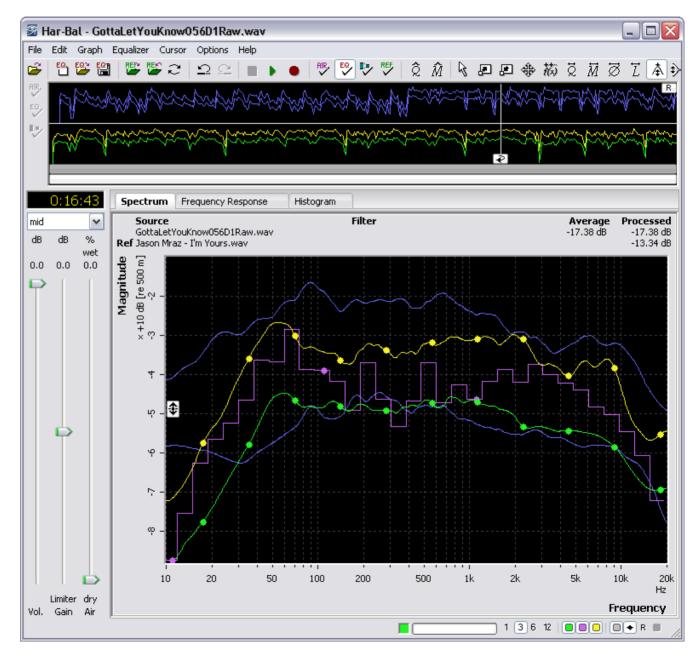

### Top Mixing Tips For Any DAW

1) Don't settle for defective phase.

#### Top Mixing Tips For Any DAW

- 1) Don't settle for defective phase.
- 2) Get single-driver midrange monitoring.

### Top Mixing Tips For Any DAW

- 1) Don't settle for defective phase.
- 2) Get single-driver midrange monitoring.
- 3) Be disciplined with your mix referencing.

# 'Mixing Secrets' Free Multitrack Download Library: <a href="https://www.cambridge-mt.com/ms-mtk.htm">www.cambridge-mt.com/ms-mtk.htm</a>

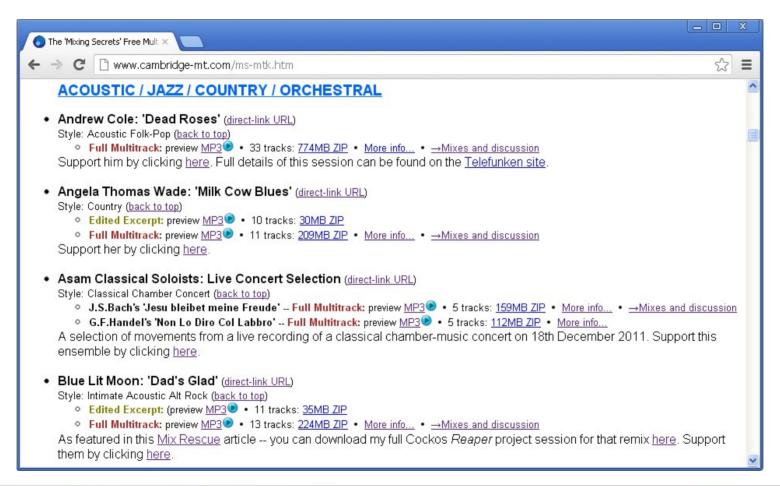

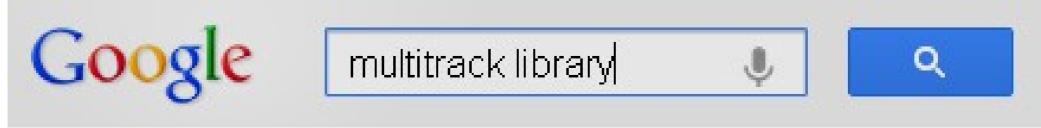

### 'Mixing Secrets' Seminar Resources Site: <a href="https://www.cambridge-mt.com/aes141-MixingSecrets.htm">www.cambridge-mt.com/aes141-MixingSecrets.htm</a>

- Download my seminar audio examples and slideshow.
- Plus supporting mix videos and lots of related further reading from Sound On Sound's free online article archive.

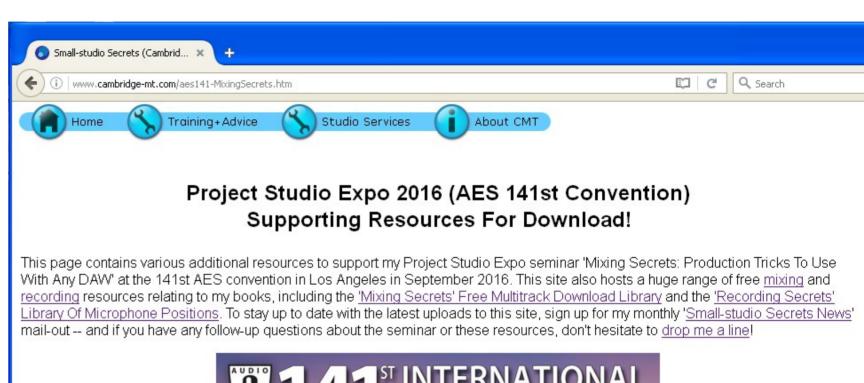

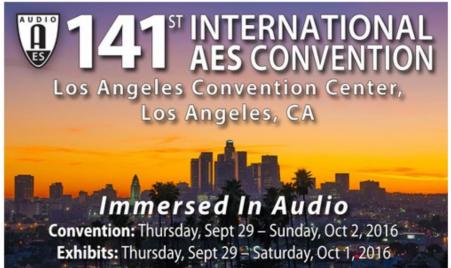